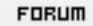

## **Forum: WD 11**

**Topic: [Résolu] lecture d'un fichier txt - le manipuler - l'importer Subject: [Résolu] lecture d'un fichier txt - le manipuler - l'importer** Posté par: Chapeau\_m Contribution le : 30/10/2007 11:15:33

Bonjour,

Pourriez-vous éventuellement m'aider à traduire ce code VBscript :

 Set oFichier = FSO.OpenTextFile(stRep & stFichierSource, ForReading, True) if not oFichier.AtEndofStream then st = oFichier.ReadAll if st = "" Then wscript.quit oFichier.Close tbLg = Split(st, Chr(10)) For  $i = 0$  To UBound(tbLg)  $&\#039$ ; parcours les lignes tb = Split(tbLg(i), Chr(&H1C)) If (UBound(tb)  $>= 2$ ) Then stLigne1 = stLigne1 & tb(0) & vbTab stLigne2 = stLigne2 & tb(2) & vbTab End If Next Set oFichier = FSO.OpenTextFile(stRep2 & stFichierDest, ForWriting, True) oFichier.WriteLine(stLigne1) oFichier.WriteLine(stLigne2) oFichier.Close

## Le but de ce code:

- Lire un fichier .log qui se trouve dans un répertoire défini. (ne vous souciez pas de ce répertoire de du nom du fichier pour l'instant).

- le convertir dans le format suivant:

 101 102 103 donné x donné Y donné Z

 maintenant le fichier est comme ceci : 101 donné x 102 donné y etc... avec un certain délimiteur

J'ai mis un exemple de fichier sur

Fichier ZIP avec LOG et TXT

- sauvegarder ces modifications dans un fichier .txt

La partie peut-être la plus difficile est en fait d'importer ce fichier modifié. J'ai une table qui contient tous ces rubriques : R101 / R102 / etc...

Comment doit-on procéder ?

Bien à vous